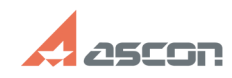

## Переключение системы[..] **Переключение системы[..] Переключение системы**

## **FAQ Article Print**

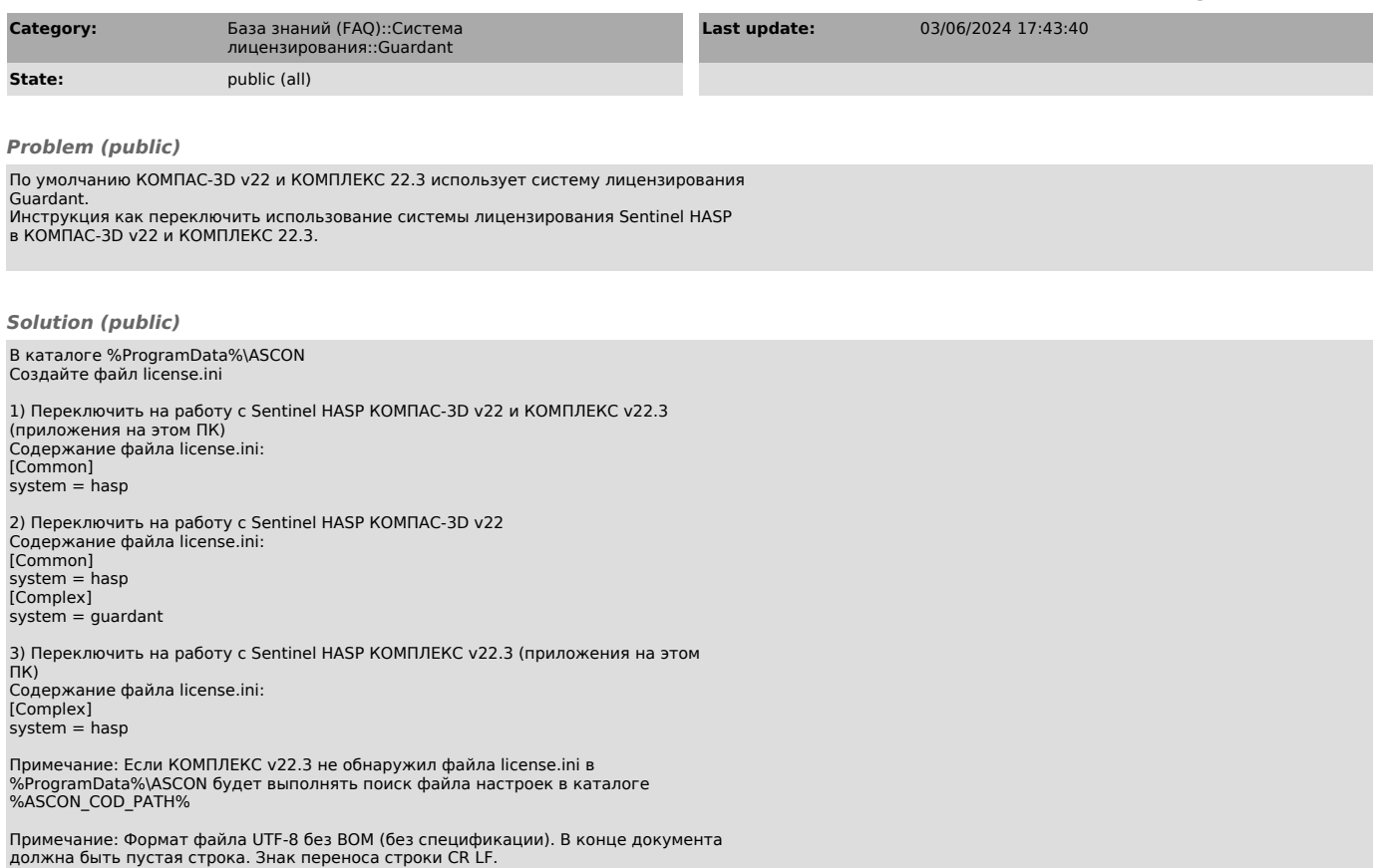